OpenDaylight

13 ISBN 9787115414270

出版时间:2016-1

作者:唐宏,刘汉江,陈前锋,李鹏

页数:364

版权说明:本站所提供下载的PDF图书仅提供预览和简介以及在线试读,请支持正版图书。

www.tushu000.com

OpenDaylight SDN SDN NFV OpenDaylight examples of the Contract of the OpenDaylight Controller YangTools OpenFlow L2 Switch BGP LS PCEP OVSDB VTN SFC Group Policy OpenDaylight OpenDaylight

 $SDN$  IP

#### **CopenDaylight**

1 SDN/NFV 3  $1.1$  SDN/NFV  $3$ 1.1.1 SDN 3 1.1.2 NFV 5 1.1.3 SDN NFV 6  $1.2$  7  $1.21$  8 1.2.2 8 1.2.3 OpenDaylight 10 2 OpenDaylight 11 2.1 OpenDaylight
11 2.1.1 OpenDaylight 11 2.1.2 OpenDaylight
12 2.1.3 OpenDaylight
12 2.2 OpenDaylight 14  $2.2.1$  Hydrogen  $14$ 2.2.2 Helium 15 2.2.3 Lithium 16 2.3 OpenDaylight 17 OpenDaylight 3 OpenDaylight Controller 25 3.1 25  $31.1$   $25$ 3.1.2 OSGi 26 3.1.3 Karaf 27 3.1.4 Maven 28 3.1.5 SAL 29 3.1.6 RESTCONF 34 32 34 32.1 34 32.2 Mininet 38 33 38 331 38 332 41 3.3.3 加载组件 43 334 46 335 51 336 RPC 55 337 58  $338 \qquad \qquad \text{60}$ 3.3.9 61 4 YANG Tools 62 4.1 YANG 62 4.1.1 NETCONF YANG 62 4.1.2 OpenDaylight YANG 63 4.1.3 YANG 64

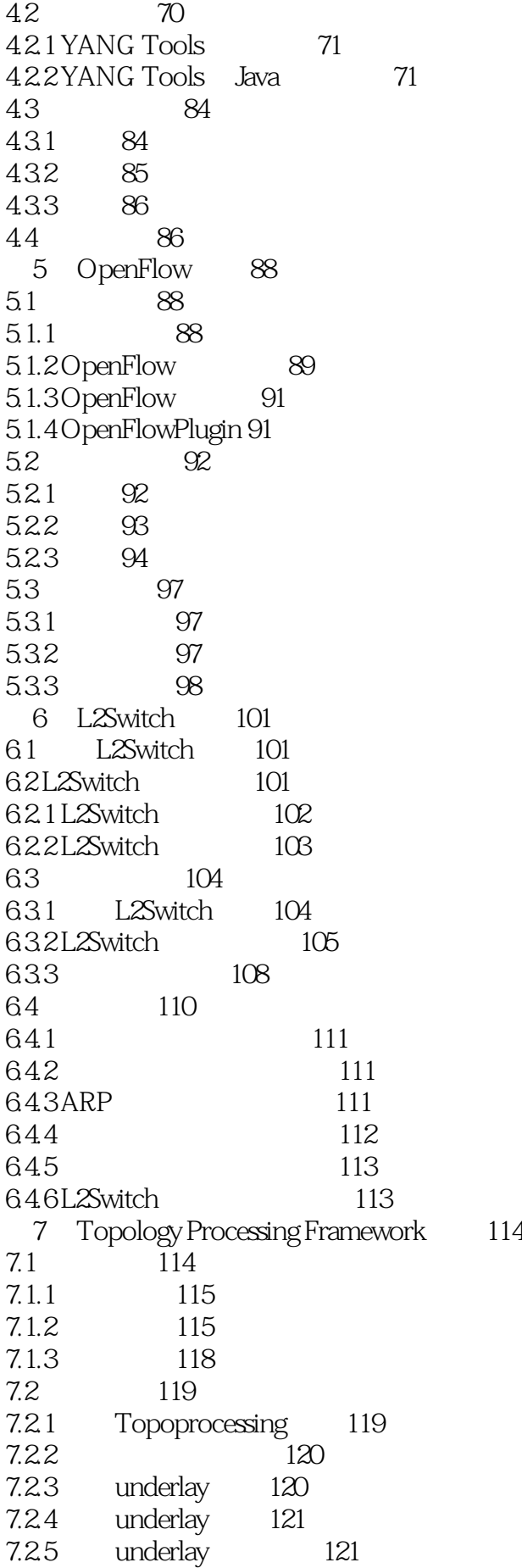

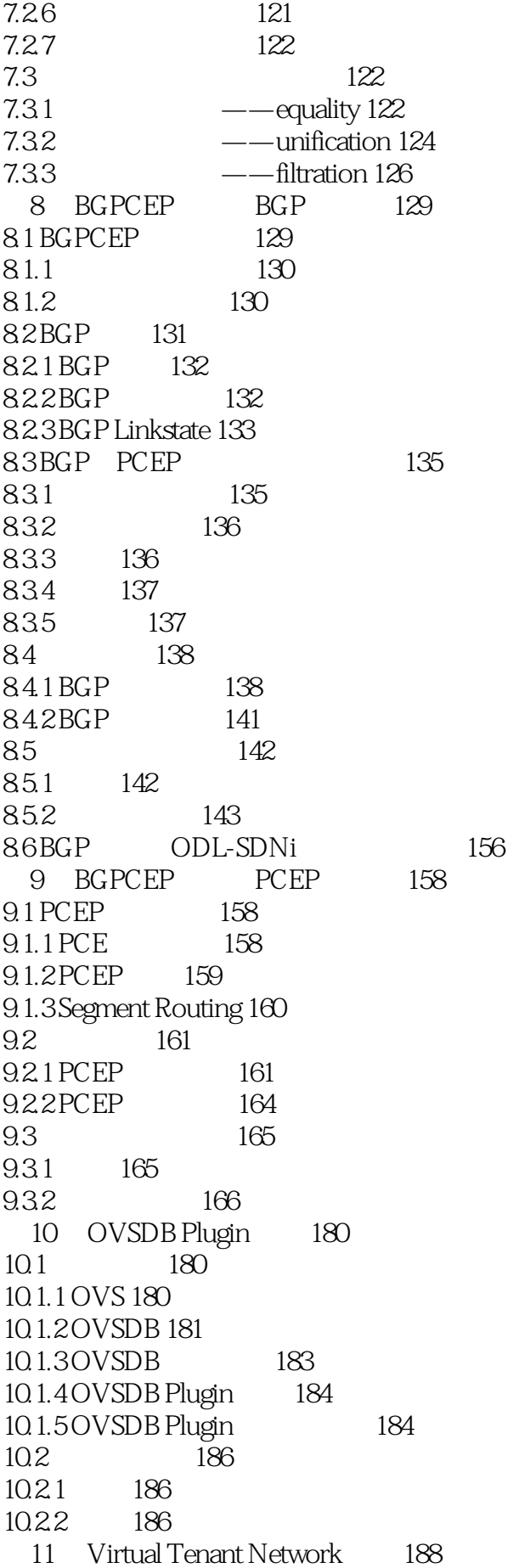

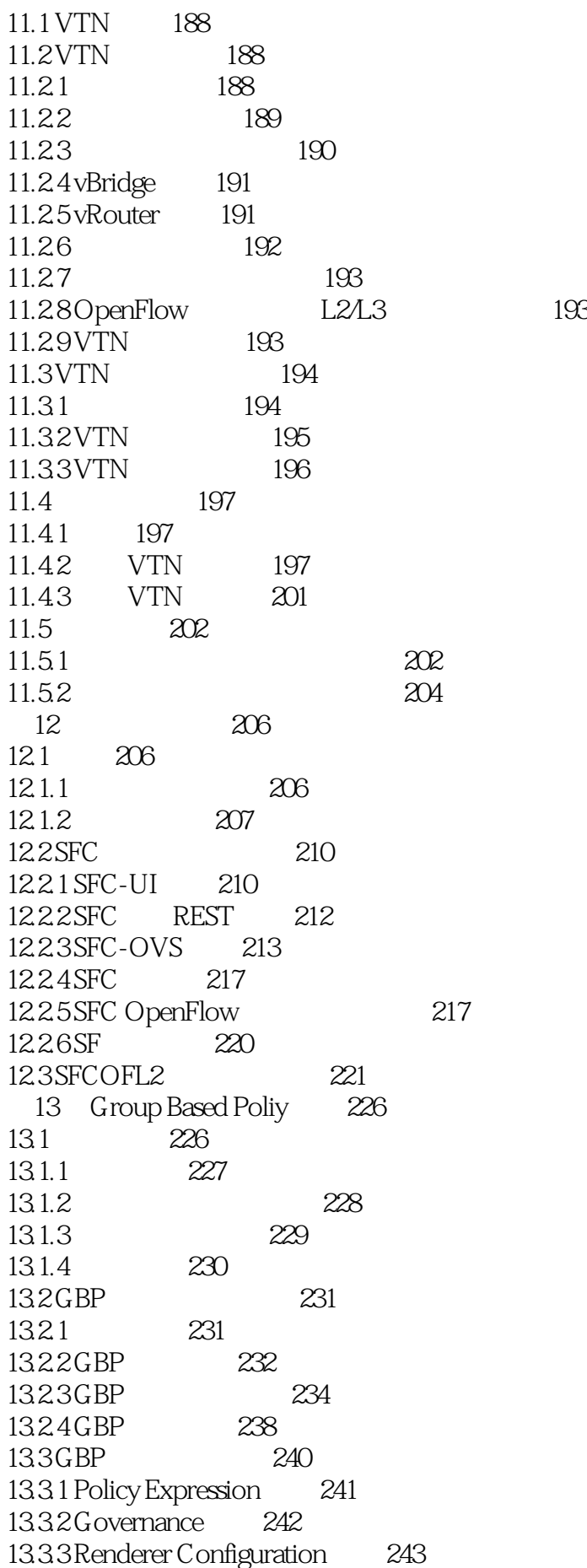

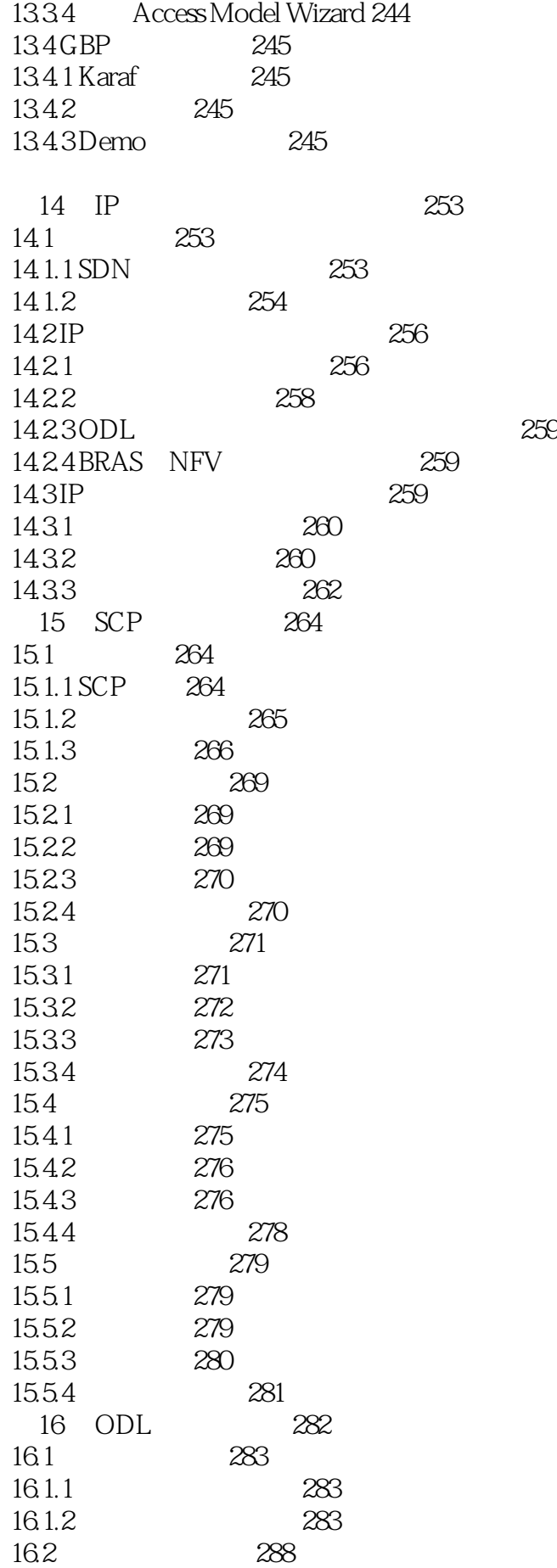

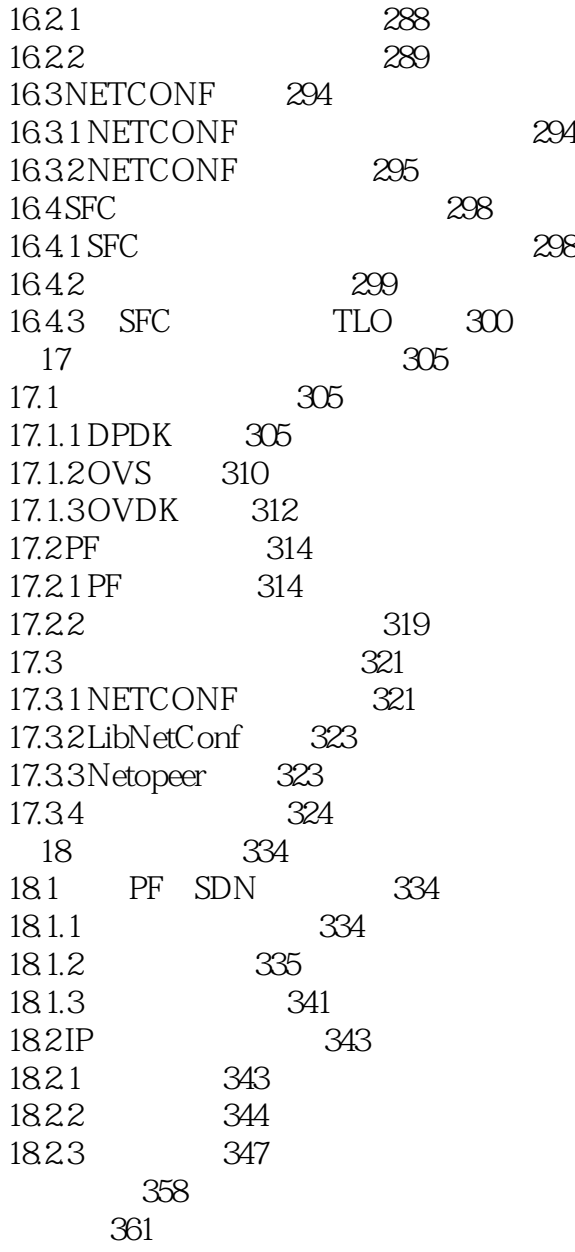

1 OpenDaylight<br>2 ODL  $2 \qquad \qquad \text{ODL}$ 

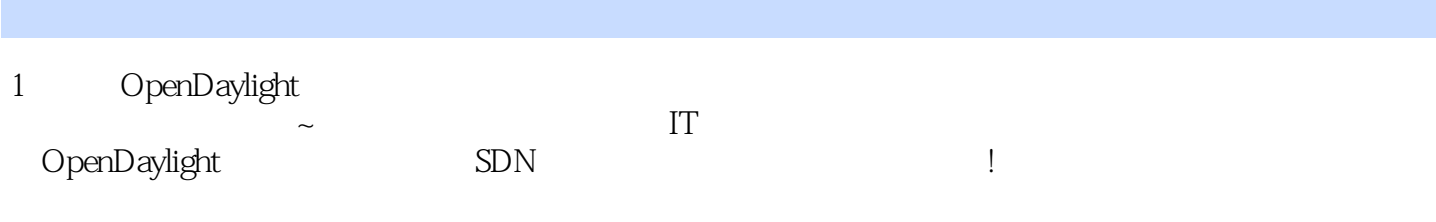

本站所提供下载的PDF图书仅提供预览和简介,请支持正版图书。

:www.tushu000.com